# **Spring Data JPA, Test**

524730-1 2024년 봄학기 5/1/2024 박경신

# **데이터 영속성**

#### **□** Persistence (영속성)

- 데이터들이 프로그램이 종료되어도 사라지지 않고 어떤 곳에 저장 되는 개념을 영속성(Persistence)라고 함
- 물리적인 저장소를 이용해 프로그램의 상태와 상관없이 데이터를 저장하는 행위를 영속화라고 할 수 있음
- 관계형 데이터베이스에 데이터를 저장하기 위해서 SQL(Structured Query Language)을 이용해 데이터를 영속화함
- JDBC (Java Data Base Connectivity)
	- 자바에서는 데이터의 영속성을 위해 JDBC 인터페이스를 지원
	- 각 데이터베이스 제조사들은 JDBC 인터페이스를 구현한 클래스를 제공하며 이를 드라이버라고 함
	- JDBC는 매핑 작업을 개발자가 수행해야 하는 번거로움이 있음

# **OOP vs RDBMS 모델**

#### 객체지향 모델 vs 관계형 데이터베이스 모델

- 객체지향 모델과 테이블 중심의 관계형 데이터 베이스 모델은 패러다임이 일치하지 않으며, 이를 서로 매핑하는 것은 개발 과 정에서 많은 비용을 발생하게 함
- 데이터 영속성을 위해 객체와 테이블을 서로 맞추는 과정이 필 요함

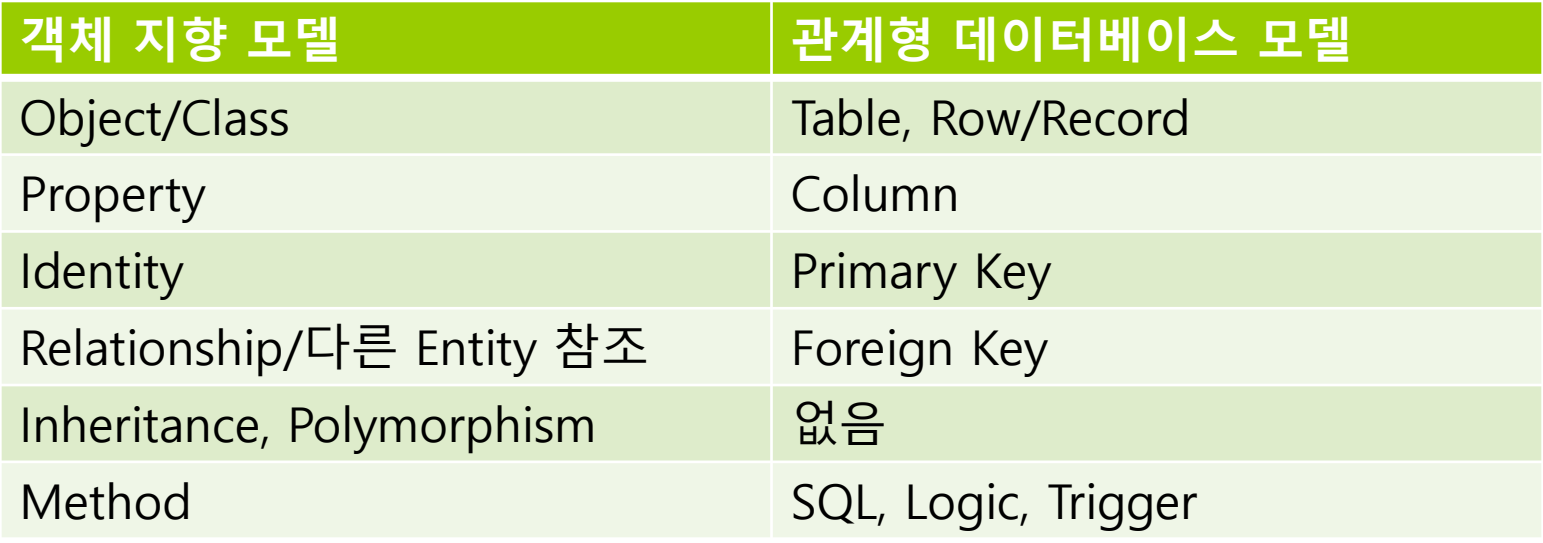

## **Persistence Framework**

#### **Persistence Framework**

- 자바 프로그램에서 관계형 데이터베이스 사용을 돕는 프레임워크
- Persistence Framework는 개발자가 직접 JDBC Programming을 하 지 않도록 기능을 제공
- **SQL Mapper vs ORM(Object Relational Mapping)** 
	- SQL Mapper는 자바 코드와 SQL을 분리하며 개발자가 작성한 SQL의 수행결과를 객체로 매핑
	- ORM은 객체와 관계형 데이터베이스 사이에서 매핑을 담당하며 SQL 을 생성하여 패러다임의 불일치를 해결

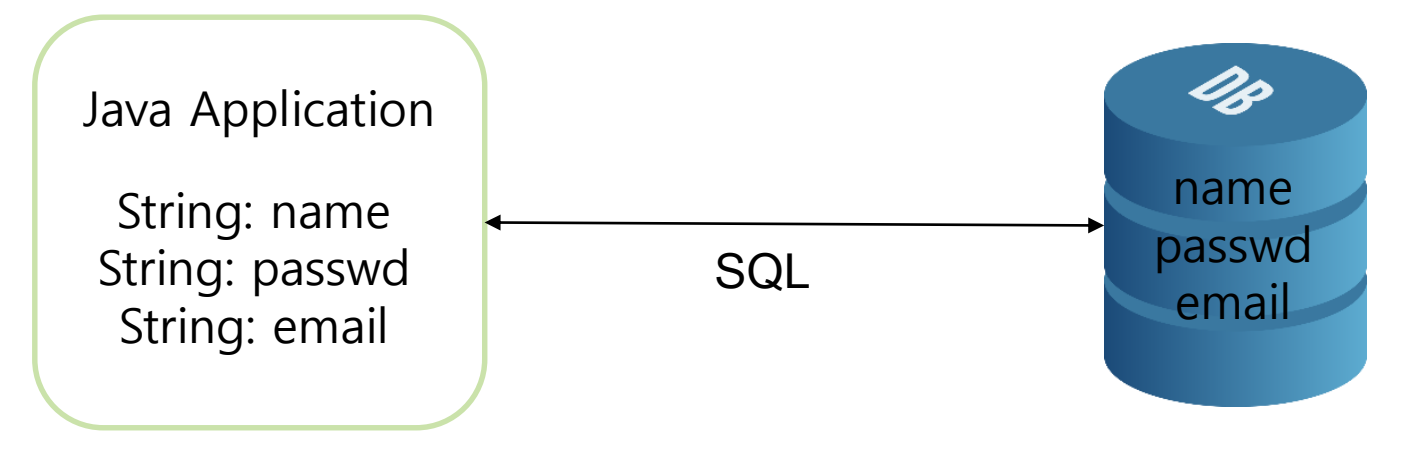

# **SQL Mapper vs ORM**

#### □ SQL Mapper

- Object와 SQL 필드를 매핑하여 데이터를 객체화 하는 기술
- 객체와 테이블 간의 관계를 매핑하는 것이 아님
- SQL 문을 직접 작성하고 쿼리 수행 결과를 어떠한 객체에 매핑할 지 바인딩하는 방법
- RDBMS(Relational DataBase Management System)에 종속적
- 예시 JdbcTemplate, MyBatis
- □ ORM (Object-Relational Mapping)
	- Object와 DB Table을 매핑하여 데이터를 객체화 하는 기술
	- 객체가 DB에 연결되기 때문에 SQL을 직접 작성하지 않음
	- RDBMS에 독립적
	- 복잡한 쿼리의 경우 JPQL(Java Persistence Query Language)을 사 용하거나 SQL Mapper를 혼용하여 사용 가능

### **ORM**

#### ORM (Object-Relational Mapping)

- ORM(Object-Relational Mapping)이란 자바의 객체와 관계형 데이 터베이스를 맵핑하는 기술
- DB의 특정 테이블이 자바의 객체로 맵핑되어 SQL문을 일일이 작 성하지 않고 객체로 구현할 수 있도록 하는 프레임워크
- 관계형 데이터베이스 테이블은 객체지향적인 특성(상속, 다형성, 레 퍼런스) 등이 없어서 Java와 같은 객체 지향적 언어로의 접근이 쉽 지 않음
- ORM을 사용하면 보다 객체지향적으로 관계형 데이터베이스를 사 용할 수 있음

## **JPA**

#### **JPA (Java Persistence API)**

- JPA란 Java Persistence API의 약자
- 자바의 ORM(Object-Relational Mapping) 기술 표준
- CRUD(Create Read Update Delete) 메소드 기본 제공
- Hibernate, Spring JPA, EcliplseLink 등과 같은 구현체가 있고 이것 의 표준 인터페이스가 JPA 임

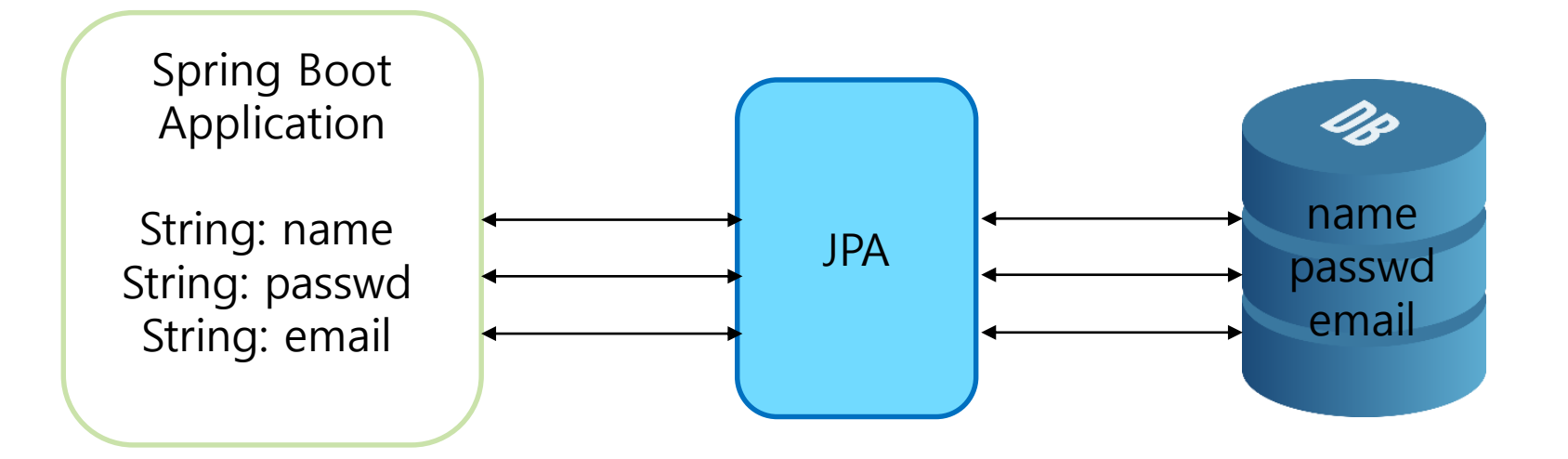

## **Hibernate**

#### **Hibernate**

- ORM Framework 중 하나. JPA Provider라고도 부름
- 현재 JPA 구현체 중 가장 많이 사용됨

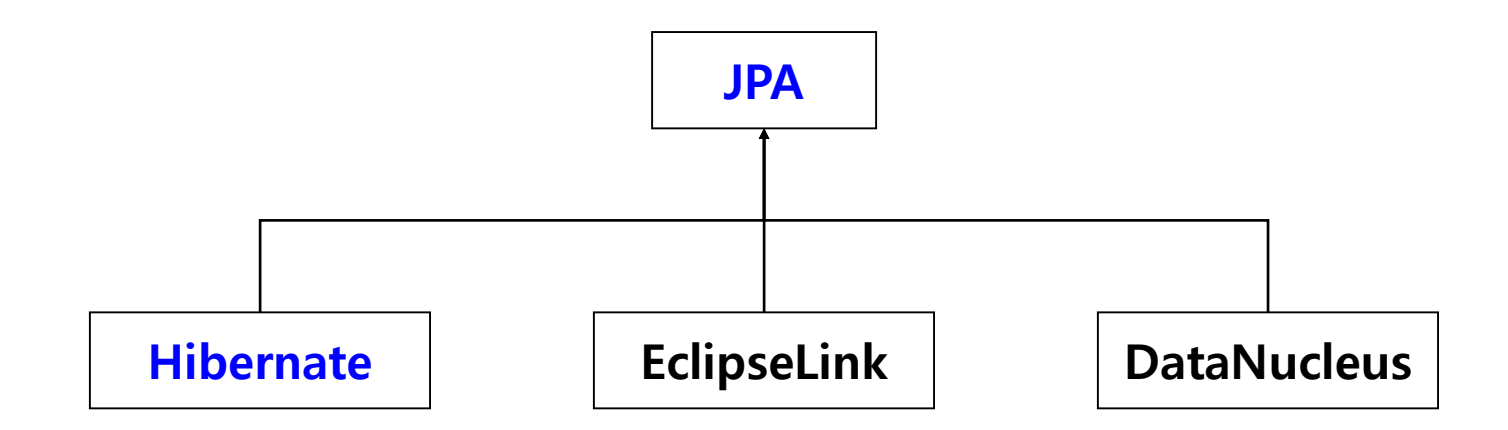

# **Spring Data JPA**

#### **D** Spring Data JPA

- JPA를 더 쉽게 사용하기 위한 Spring Data Framework
- JPA를 이용한 구현체를 더 추상화시켜 더 쉽고 간편하게 JPA를 이 용한 프로젝트를 개발할 수 있게 해 주는 Spring 모듈
- CRUD 처리용 인터페이스 제공
- Repository 개발시 인터페이스만 작성하면 구현 객체를 동적으로 생성해서 주입
- 데이터 접근 계층 개발 시 인터페이스만 작성해도 됨
- Hibernate에서 자주 사용되는 기능을 조금 더 쉽게 사용할 수 있게 구현

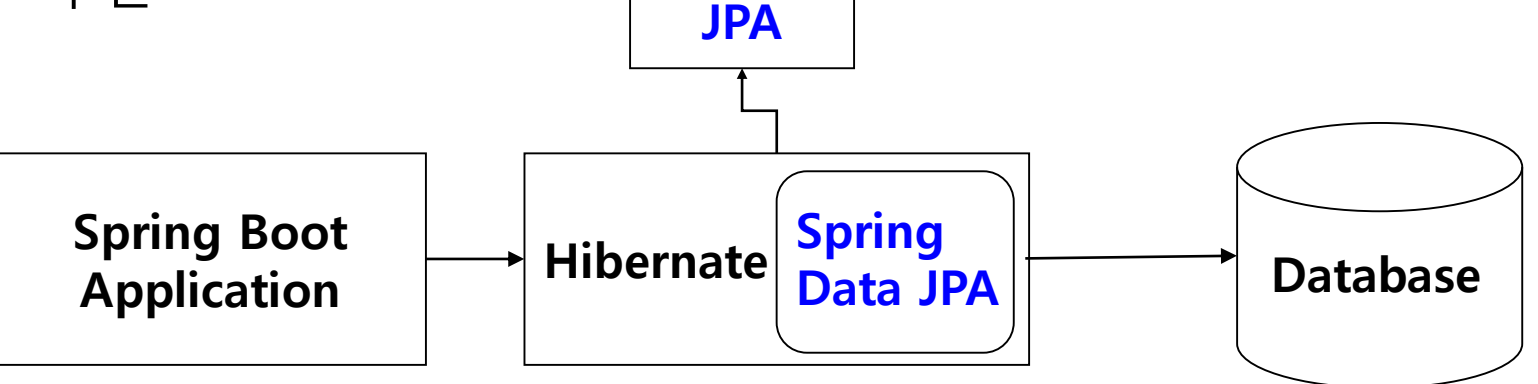

# **Persistent Context**

- Persistent Context (영속성 컨텍스트)
	- Persistent Context는 Entity를 영구 저장하는 환경
	- JPA가 관리하는 Entity 객체의 집합
	- Entity 객체가 Persistent Context 에 들어오게 되면 JPA는 Entity 객 체의 매핑 정보를 가지고 DB에 반영함
	- Entity 객체가 Persistent Context에 들어오게 되어 관리 대상이 되 면 그 객체를 영속 객체라고 부름

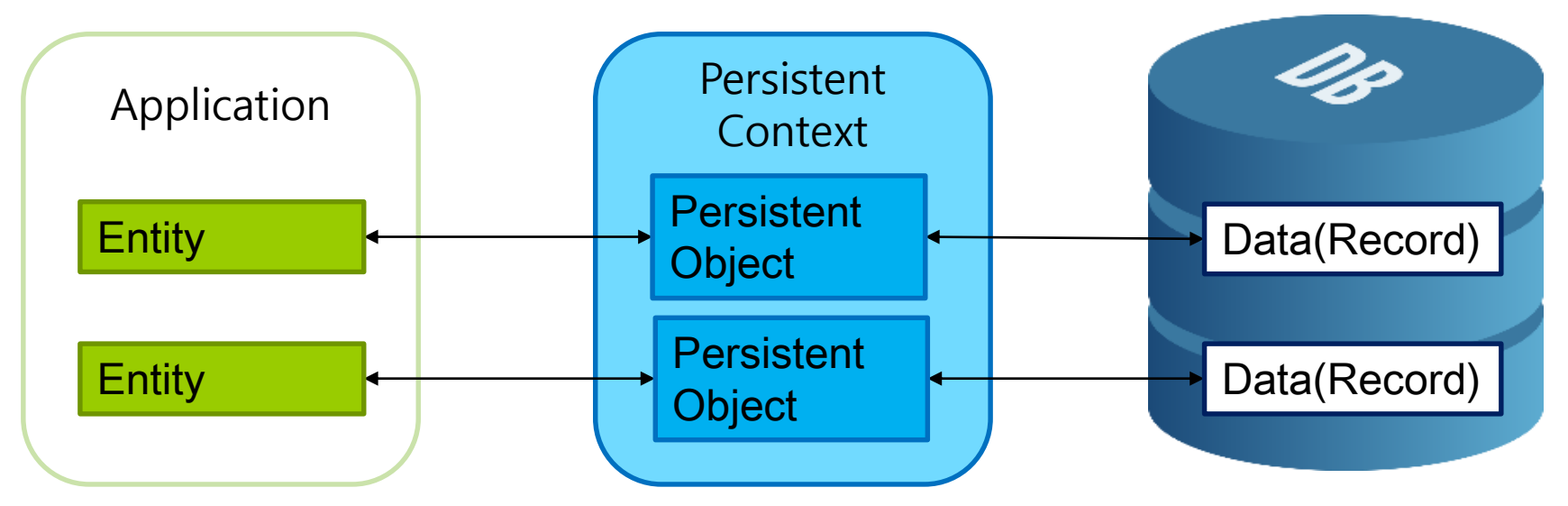

# **Persistent Context**

### Persistent Context (영속성 컨텍스트)

- Persistent Context는 Session(세션) 단위로 생명주기를 갖고 있음. 세션이 생성되면서 만들어지고, 세션이 종료되면 없어짐.
- Persistent Context에 접근하기 위해서 EntityManager를 사용함
- EntityManager는 아래와 같은 방식으로 동작을 구성함
	- EntityManagerFactory를 통해 EntityManager 생성
	- EntityManager가 가지고 있는 Transaction을 시작
	- EntityManager를 통해 Persistent Context에 접근하고 객체를 CRUD 작업
	- Transaction을 Commit 하여 DB에 반영
	- EntityManager 종료

# **EntityManager**

- EntityManagerFactory
	- EntityManager 를 만드는 공장
	- 한 개만 만들어서 Application 전체에서 공유하도록 설계됨
- **□** EntityManager
	- EntityManager는 Persistent Context 내에서 Entity들을 보관 관리
	- EntityManager는 JPA에서 제공하는 interface로 Spring Bean으로 등록되어 있어 Autowired로 사용할 수 있음
	- Query Method, Simple JPA Repository는 직접적으로 EntityManager를 사용하지 않도록 한번 더 감싸준 것임
	- Spring JPA에서 제공하지 않는 기능을 사용하거나 별도로 customizing을 해야 한다면 EntityManager를 직접 받아서 처리해야 함
	- **EntityManager는 Entity Cache**를 갖고 있음

# **EntityManager**

- □ CRUD(Create Read Update Delete)
	- **Create** em.persist(member); Entity를 Persistent Context에 저장
	- Read Member member = em.find(memberId); 1차 캐시에서 Entity 조회 (1차 캐시에 Entity가 없을 경우 DB를 조회해 Entity 생성)
	- **Update** member.setName("newname"); em.merge(member);
	- merge() 준영속 상태의 Entity를 다시 영속 상태로 변경
	- **Delete** em.remove(member); Persistent Context에서 삭제
	- **query**
	- flush() Persistent Context 변경 내용을 DB에 반영 (호출시 변경 필드에 의해 자동으로 update/insert 됨)
	- clear() Persistent Context를 완전히 초기화
	- close() Persistent Context를 종료
	- detach() 특정 Entity를 준영속 상태로 전환

# **Entity Life Cycle**

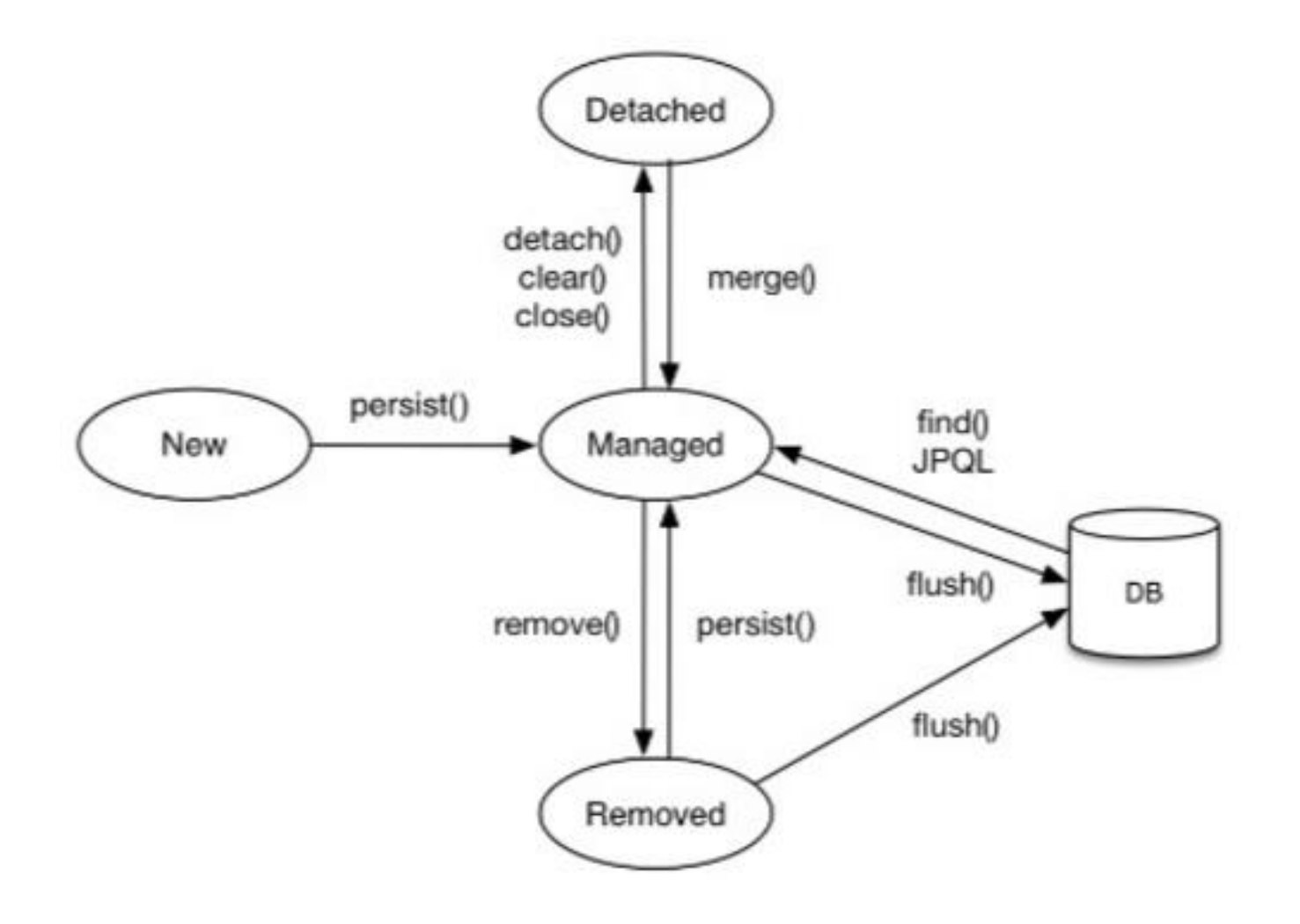

# **Entity Life Cycle**

### **비영속(New/Transient) 상태**

- Persistent Context와 전혀 관계가 없는 상태, 순수한 Java 객체, Entity Manager가 관리하지 않는 상태
- Entity 객체를 생성하였지만 아직 Persistent Context에 저장하지 않은 상태를 의미

### **영속(Managed) 상태**

- Persistent Context에 저장된 상태
- Entity가 Persistent Context에 의해 관리됨을 의미
- PK(Primary Key)을 통해 필요한 Entity 객체를 꺼내 사용할 수 있음
- 영속 상태가 되었다고 바로 DB에 값이 저장되지 않고 Transaction Commit 시점에 Persistent Context에 있는 정보들을 DB에 Query로 보냄

#### @Autowired

private EntityManager em; // Autowired로 EntityManager추가 Member member = new Member(); //객체만 생성한 비영속상태 em.persist(member); // 객체를 저장한 영속상태

# **Entity Life Cycle**

### **준영속(Detached) 상태**

- Persistent Context에 저장되었다가 분리된 상태
- Entity 를 준영속 상태로 만들려면 detach() 를 호출
- 준영속 상태에서는 1차 캐시, 쓰기 지연, 변경 감지, 지연 로딩을 포함한 Persistent Context가 제공하는 어떠한 기능도 동작하지 않음
- 식별자 값을 가지고 있음

### **삭제(Removed) 상태**

■ Persistent Context 와 DB에서 해당 Entity를 삭제한 상태 ■ 삭제된 객체는 Persistent Context에 존재하지 않음 em.detach(member); // detach하면 특정 Entity를 영속 -> 준영속 상태 em.clear(); // clear하면 관리되고 있던 Entity가 준영속 상태가 됨 em.close(); // close해도 관리되던 Entity는 준영속 상태가 됨 em.merge(member); // detach된 Entity를 merge하면 준영속 -> 영속 상태 em.remove(member); // 영속성 컨텍스트와 DB에서 삭제 상태

# **Persistent Context 특징**

#### Persistent Context 특징

- Persistent Context는 Entity를 식별자 값(@Id로 테이블의 기본 키 와 매핑한 값)으로 구분함
- 영속 상태는 반드시 식별자 값이 있어야 함 (없으면 예외 발생)
- Persistent Context에 저장된 Entity 는 Transaction을 Commit하는 순간, Persistent Context에 새로 저장된 Entity를 DB에 반영함

# **Persistent Context 사용 이점**

#### Persistent Context 사용 이점

- 1차 캐시 1차 캐시(Persistent Context 내부 캐시)에 key=@ld: value=Entity 로 저장
- 동일성 보장 DB에서 조회한 데이터를 기반으로 새로운 Entity를 생성하는 것이 아닌 1차 캐시에서 삽입/조회해서 동일성 보장
- Transaction을 지원하는 쓰기 지연 persist()를 호출했을 때, 바로 insert 쿼리를 보내는 것이 아니라, Persistent Context에 집어넣고 Transaction Commit 하기 직전까지 "쓰기 지연 SQL 저장소"에 insert 쿼리문을 쌓아둠
- 변경 감지 (Dirty checking) Entity의 변경 사항을 DB에 자동으로 반영
- 지연 로딩(Lazy Loading) 연관 관계 매핑되어 있는 Entity 조회시 Proxy를 반환해서 쿼리를 필요할 때 보내는 기능

# **Persistent Context 사용 예시**

// EntityManagerFactory EntityManagerFactory emf = Persistence.createEntityManagerFactory("basicjpa"); //persistent.xml // EntityManager EntityManager em = emf.createEntityManager(); // EntityTransaction 모든 DB 로직은 transaction 내부에서 실행되어야 함 EntityTransaction  $tx = em.getTransaction();$ try { **tx.begin();** // Entity Person entity = new Person("Kang", 20, 60.0, 176.4, Gender.FEMALE); // Persistent Object em.persist(entity); **tx.commit();** // commit 이후 DB에 적용 } catch (Exception e) { e.printStackTrace(); **tx.rollback();** // 에러 발생시 rollback } finally { em.close(); } emf.close();

## **H2 Database**

#### **D** H<sub>2</sub> Database

 자바 기반의 오픈소스 관계형 데이터베이스 관리 시스템 (RDBMS) 으로 테스트 단계 또는 작은 규모의 프로젝트에서 사용됨

### 3가지 모드를 지원

- **In-Memory Mode**
	- 애플리케이션(WAS) 구동 시 H2 DB 데이터를 메모리에 올려서 관리하는 방식으로 애플리케이션이 종료되면 메모리에 올라가 있던 모든 데이터는 사라짐. 즉, 휘발성이기 때문에 간단한 테스트에 사용하기 좋음

#### **Embedded Mode**

 애플리케이션(WAS) 구동 시 H2 DB 데이터를 PC에 저장해서 관리하는 방식으로 In-Memory와는 달리 데이터가 사라지지 않는 비휘발성 모드임

**Server Mode**

### **H2 Database**

- **□ Gradle 또는 Maven에 의존성만 추가해 주면 쉽고** 빠르게 H2 DB를 이용할 수 있음
	- <!-- Spring Data JPA -->
	- <dependency>
		- <groupId>org.springframework.boot</groupId>
		- <artifactId>spring-boot-starter-data-jpa</artifactId>
	- </dependency>
	- <!-- H2 in-memory database -->
	- <dependency>
		- <groupId>com.h2database</groupId>
		- <artifactId>h2</artifactId>
	- </dependency>

# **Configuration**

### **application.properties** 에서 h2 database in-memory 설정

■ 사용자 이름 sa 와 빈(empty) password

spring.datasource.url=jdbc:h2:mem:test

spring.datasource.driverClassName=org.h2.Driver

#spring.datasource.username=sa

#spring.datasource.password=password

JPA 설정

spring.jpa.database-platform=org.hibernate.dialect.H2Dialect spring.jpa.hibernate.ddl-auto=create spring.jpa.properties.hibernate.dialect=org.hibernate.dialect.H2Dialect spring.jpa.properties.hibernate.format-sql=true spring.jpa.show-sql=true

H2 Console 설정

spring.h2.console.enabled=true spring.h2.console.path=/h2-console

# **Configuration**

```
spring:
 datasource:
  driver-class-name: org.h2.Driver
  url: 'jdbc:h2:mem:test' # H2 DB 연결 주소 (In-Memory Mode)
 h2:
  console: # H2 DB를 웹에서 관리할 수 있는 기능
   enabled: true # H2 Console 사용 (http://localhost:8080/h2-console)
   path: /h2-console # H2 Console 접속 주소
 jpa:
  database-platform: org.hibernate.dialect.H2Dialect
  hibernate:
   ddl-auto: create # DB 초기화 전략 (none, create, create-drop, update, validate)
  properties:
   hibernate:
    dialect: org.hibernate.dialect.H2Dialect
    format-sql: true # 쿼리 로그 포맷 (정렬)
    show-sql: true # 실행된 쿼리 로그 출력
                                                      application.yml
```
# **org.hibernate.dialect.H2Dialect**

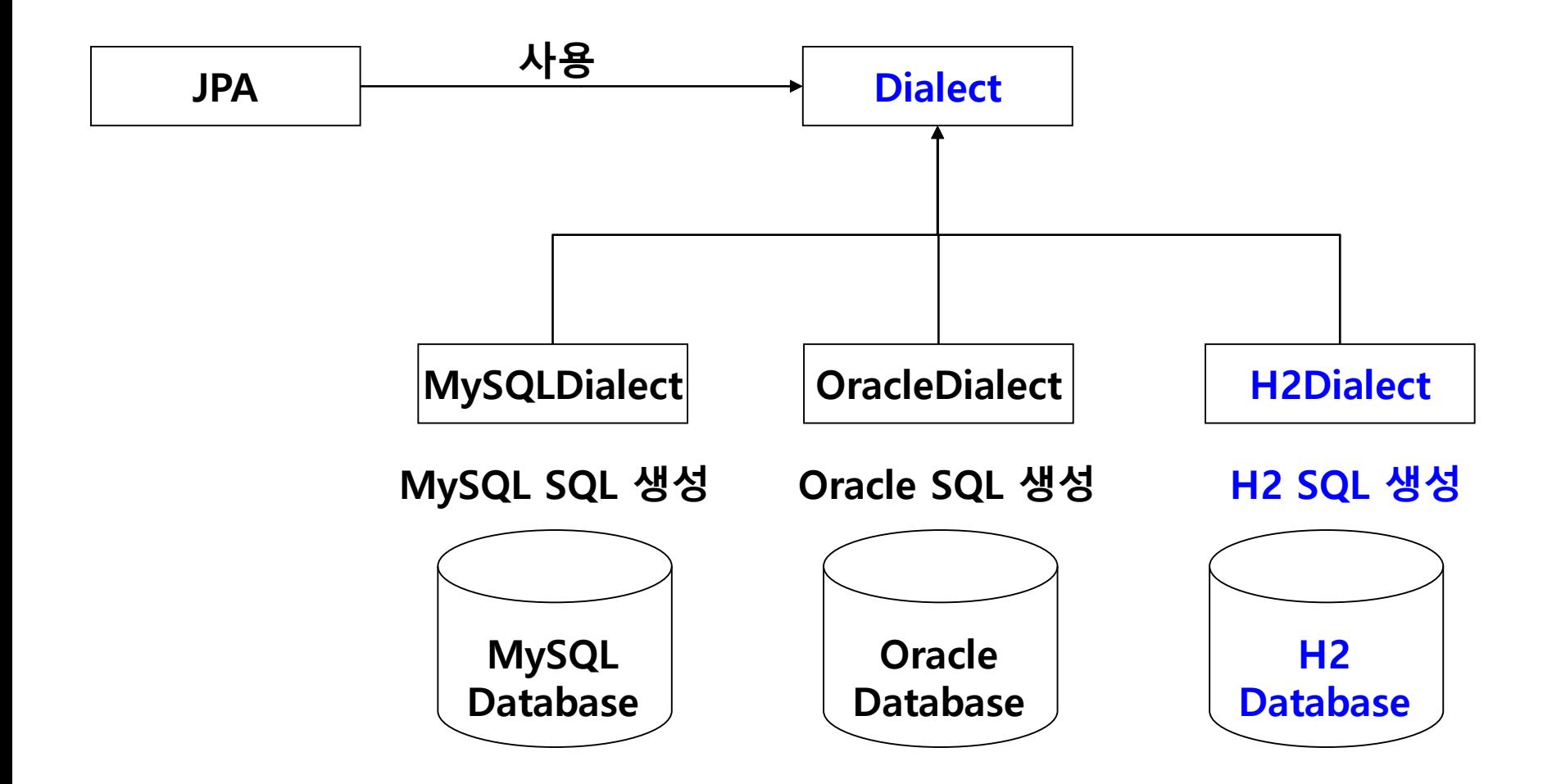

# **Hibernate.ddl-auto**

#### **□ Hibernate의 ddl-auto 설정**

- Entity 만 등록해놓으면 DDL(Data Definition Language)을 자동으로 작성하여 Table 생성 또는 수정
- **ddl-auto** 속성의 종류
	- **create** create는 Entity로 등록된 클래스와 매핑되는 테이블을 자동으로 생성(create). 이 과정에서 기존에 해당 클래스와 매핑되는 테이블이 존재한다면 기존 테이블을 삭제(drop)하고 테이블을 생성
	- **create-drop** create와 비슷하게 Entity 로 등록된 클래스와 매핑되는 테이블이 존재한다면 기존 테이블을 삭제하고 자동으로 테이블을 생성해주는 것은 같지만, 애플리케이션이 종료될 때 테이블을 삭제
	- **update** Entity로 등록된 클래스와 매핑되는 테이블이 없으면 새로 생성하는 것은 create와 동일하지만 기존 테이블이 존재한다면 위의 두 경우와 달리 테이블의 컬럼을 변경
	- **validate** DDL을 작성하여 테이블을 생성하거나 수정하지 않고, Entity 클래스와 테이블이 정상적으로 매핑되는지 검사. 만약 테이블이 아예 존재하지 않거나, 테이블에 Entity 필드에 매핑되는 컬럼이 존재하지 않으면 예외를 발생시키면서 애플리케이션을 종료
	- **none** (default)

# **Entity**

#### **@Entity**

@Getter

@NoArgsConstructor // for JPA only

@AllArgsConstructor

#### **@Table(name="PERSON")**

public class Person {

**@Id // Primary Key**

**@GeneratedValue(strategy=GenerationType.IDENTITY)**

#### **@Column(name="ID")**

```
private Long id;
@Column(name="NAME")
private String name; 
@Column(name="AGE")
private int age;
```
}

…

# **Entity**

#### http://localhost:8080/h2-console/

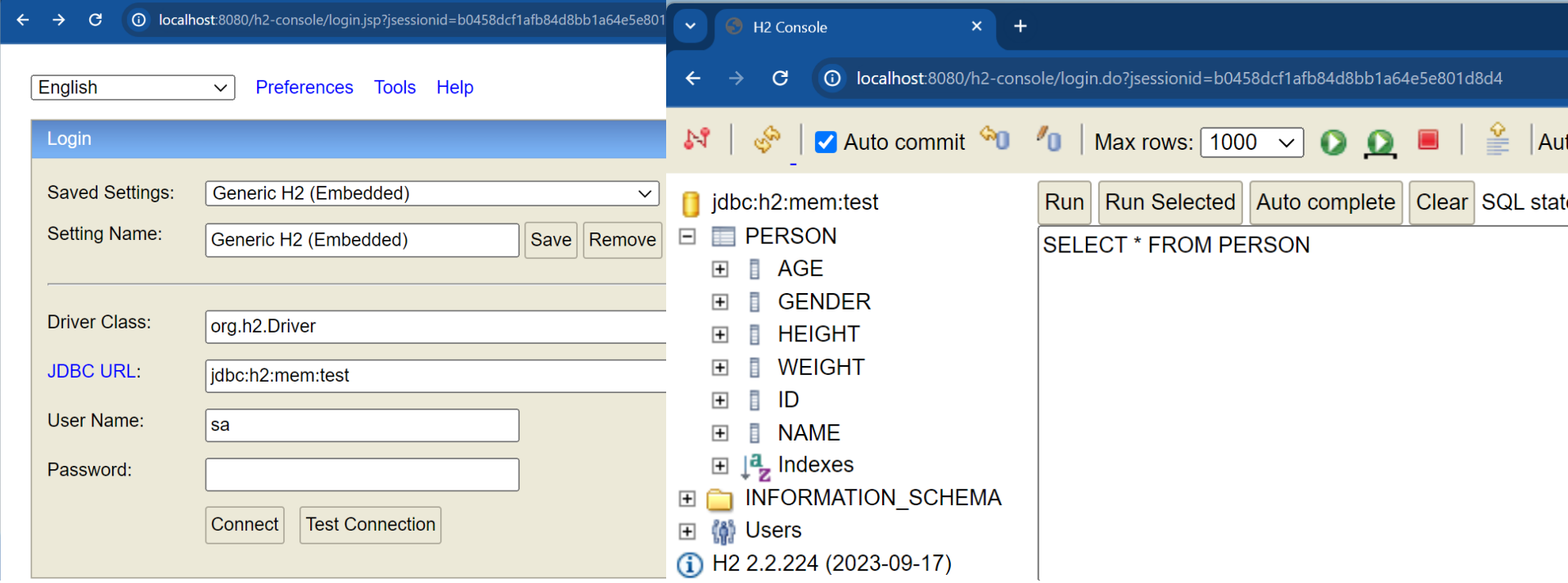

# **Entity**

### Entity 클래스

- **@Entity [Class]**  해당 클래스가 JPA Entity 클래스라고 정의
- **@Table [Class]**  해당 클래스가 DB의 어느 테이블에 매핑되는지 정의
- **@Id**  DB 테이블의 Primary Key Column과 매핑
- **@GeneratedValue** Primary Key 생성 규칙을 나타냄. 스프링부트 2.0 에서는 GenerationType.IDENTITY 옵션을 추가해야 auto\_increment 가 됨
- **@Column**  매핑할 DB의 Column 이름과 필드 변수의 이름이 다를 경우 매핑하기 위해 사용. 테이블의 칼럼을 나타내며 굳이 선언하지 않더라도 해당 클래스의 필드는 모두 칼럼이 됨. 문자열의 경우 VARCHAR(255) 가 기본값인데, 사이즈를 500 으로 늘리고 싶거나 타입을 TEXT로 변경하고 싶거나 등의 경우에 사용함.

**public interface** PeopleRepository **extends JpaRepository<Person, Long>** {

// SELECT p FROM Person p WHERE p.name  $= ?1$ 

Optional<Person> findByName(String name);

// Custom Query

//@Query("SELECT p FROM Person p WHERE p.age > :age")

List<Person> findByAgeGreaterThan(@Param("age") int age);

// Custom Query

//@Query("SELECT p FROM Person p WHERE p.weight > ?1 and p.weight < ?2")

List<Person> findByWeightBetween(double min, double max);

// Custom Query

}

//@Query("SELECT p FROM Person p WHERE p.height > :min and p.height  $\le$  : max")

List<Person> findByHeightBetween(double min, double max);

- **D** JpaRepository
	- Entity 클래스로 DB에 접근하게 해줌.
	- **JPA 에선 Repository 라고 부르며 인터페이스로 생성됨.** 반면 ibatis 나 MyBatis 등에서 DAO(Data Access Object) 라고 불림.
	- **JpaRepository<Entity, PK Type>** 을 상속하면 이미 만들어진 save(), delete() 등 **기본적인 CRUD 메소드가 자동으로 생성됨.**
	- Spring Data JPA 프레임워크는 JpaRepository 에 정의된 메서드들을 내부에서 미리 구현했으며, 구현 클래스는 **SimpleJpaRepository** 임.
	- 이 SimpleJpaRepository 클래스는 Hibernate 프레임워크에서 제공하는 클래스와 메서드를 사용하여 CRUD 메서드들을 제공함.

#### **□** JpaRepository 주요 메서드

- save() 새로운 Entity는 저장하고 이미 있는 Entity는 수정함.
- delete() Entity 하나를 삭제. 내부에서 EntityManager.remove() 를 호출함.
- findOne() Entity 하나를 조회. 내부에서 EntityManager.find() 를 호출함.
- getOne() Entity를 Proxy로 조회. 내부에서 EntityManager.getReference() 를 호출함.
- findAll() 모든 Entity를 조회. 정렬이나 페이징 조건을 파라미터로 전달할 수 있음.
- findBy() Entity 하나를 조회. Optional 타입의 객체를 반환함.

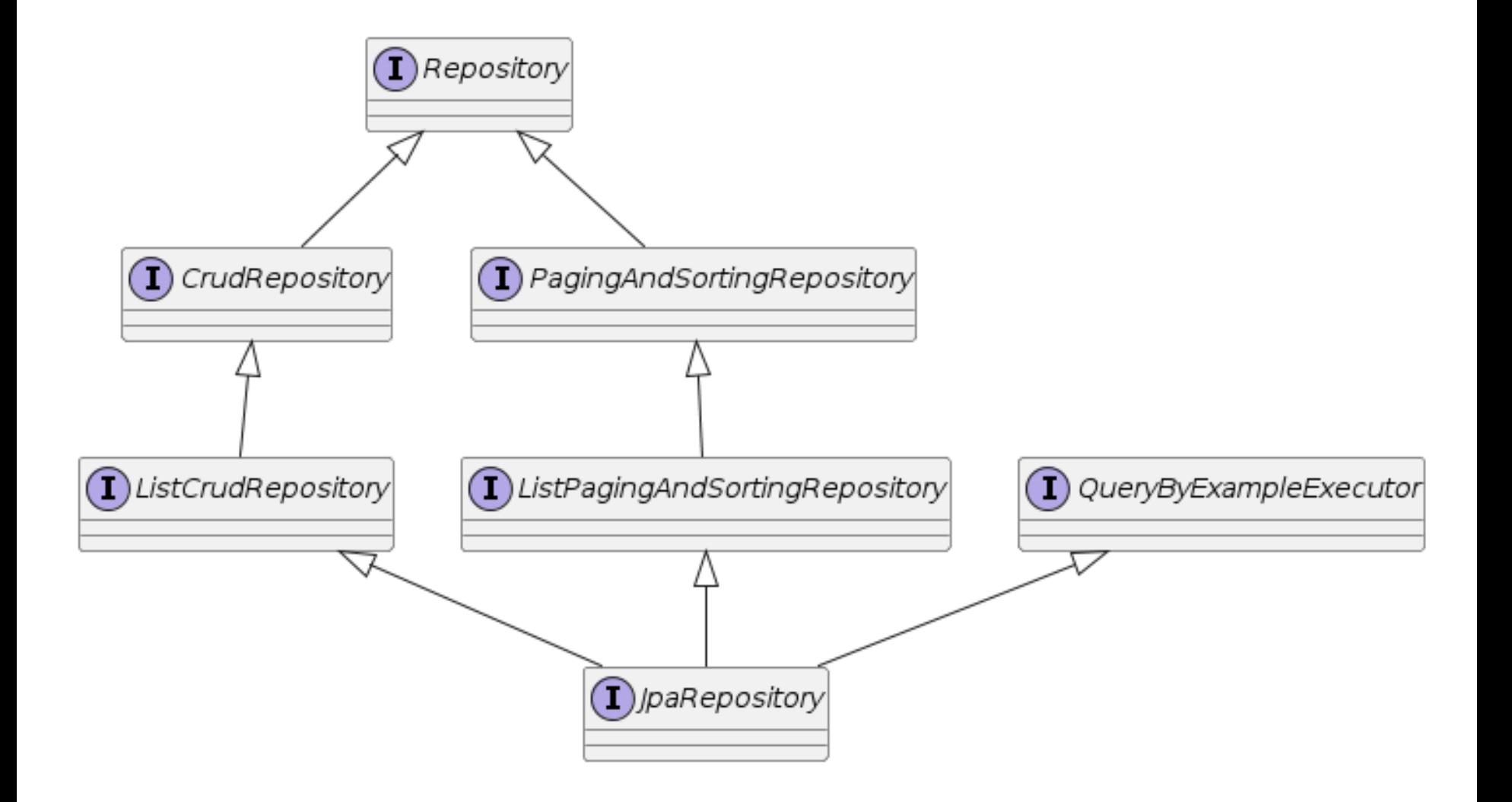

```
@NoRepositoryBean
  public interface JpaRepository<T, ID> extends ListCrudRepository<T, ID>, 
  ListPagingAndSortingRepository<T, ID>, QueryByExampleExecutor<T> { …
  }
  @NoRepositoryBean
  public interface ListCrudRepository<T, ID> extends CrudRepository<T, ID> {...
  }
  @NoRepositoryBean
  public interface CrudRepository<T, ID> extends Repository<T, ID> {...
  }
  @NoRepositoryBean
  public interface ListPagingAndSortingRepository<T, ID> extends 
  PagingAndSortingRepository<T, ID> {...
  }
  @NoRepositoryBean
  public interface PagingAndSortingRepository<T, ID> extends Repository<T, 
  ID > \{...}
https://docs.spring.io/spring-
```
data/jpa/docs/current/api/org/springframework/data/jpa/repository/JpaRepository.html

- Repository 인터페이스
	- Repository 인터페이스는 실제 구현이 없음
- CrudRepository 인터페이스
	- 기본적인 CRUD(Create Read Update Delete) 메소드 제공
		- save(), findAll(), findById(), existsById(), count(), deleteById(), delete(), deleteAll(), saveAll()
- PagingAndSortingRepository 인터페이스
	- Paging과 Sorting 추상화를 사용하여 Entity를 검색하는 메서드 제공
		- findAll(Pageable), findAll(Sort)
- D QueryByExampleExecutor
	- Example 쿼리를 수행할 수 있는 더 다양한 CRUD 메소드 제공 □ findOne(), findAll(), findBy(), count(), exists()

#### **SimpleJpaRepository**

- SimpleJPARepository은 Spring Data JPA에서 제공하는 것으로 CrudRepository interface의 기본적인 구현체
- 우리가 프로젝트를 구현하면서 생성한 Repository Interface에 JPARepository를 상속받으면 사용할 수 있던 기본적인 findAll()이나 findById()같은 메소드들이 구현된 클래스
- https://docs.spring.io/spring-data/datajpa/docs/current/api/org/springframework/data/jpa/repository/ support/SimpleJpaRepository.html

#### **D** SimpleJpaRepository

- JPA의 Entity Manager는 트랜잭션이 있어야 동작
- Spring Data JPA는 Persistent Context를 사용하기 위해 모든 메소드에 기본적으로 트랜잭션을 생성

#### @Repository

```
@Transactional(readOnly = true) // Read를 위한 변경 감지는 트랜잭션
성능낭비라 readOnly 속성을 사용함 flush() 생략
```

```
public class SimpleJpaRepository<T, ID> implements 
JpaRepositoryImplementation<T, ID> {
```

```
@Override
```
}

```
public List<T> findAll() {
```

```
return getQuery(null, Sort.unsorted()).getResultList();
```

```
} 
// 다양한 CRUD 메서드 ...
```
- SimpleJpaRepository 의 save() 메소드
	- entityInformation에서 새로운 Entity이면 persist(), 아니면 merge()를 호출함
	- merge는 한번 persist 상태였다가 detached 된 상태에서 그 다음 persist 상태가 될 때, merge 됨

```
@Transactional // Write에 대한 메소드들은 @Transactional을 명시
@Override
public <S extends T> S save(S entity) {
    if (this.entityInformation.isNew(entity)) {
       this.em.persist(entity);
       return entity; // insert
    } else {
       return this.em.merge(entity); // update
     }
}
```
- **□** SimpleJpaRepository 의 delete() 메소드
	- Entity가 null인치 확인하고 EntityManager를 통해 삭제

```
@Transactional // Write에 대한 메소드들은 @Transactional을 명시
@Override
public void delete(T entity) {
    if (this.entityInformation.isNew(entity)) {
       return entity;
     }
     Class<?> type = ProxyUtils.getUserClass(entity);
     T existing = (T) em.find(type, entityInformation.getId(entity));
     if (existing == null) {
       return;
     }
     em.remove(em.contains(entity) ? entity : em.merge(entity));
}
```
# **@Transactional**

- □ @Transactional [Class|Method]
	- 스프링 프레임워크는 @Transactional 붙어 있는 클래스나 메소드에 Transaction 처리를 위해 선언적 트랜잭션을 사용함.
	- 클래스에 선언하게 되면, 해당 클래스에 속하는 모든 메서드에 공통적으로 적용됨.
	- 메서드에 선언하게 되면, 해당 메소드에만 적용됨.
	- 외부에서 이 클래스의 메소드를 호출할 때 Transaction을 begin하고 메소드를 종료할 때 Transaction을 commit한다. 만약 예외가 발생하면 Transaction을 rollback함.

# **메소드 이름으로 Query 생성**

#### 메소드 이름으로 쿼리를 생성하는 기능

- Spring Data JPA가 제공하는 기능
- 메소드 이름만으로 쿼리를 생성하는 기능이 있는데 인터페이스에 메소드만 선언해주면 해당 메소드 이름으로의 적절한 JPQL(Java Persistence Query Language) 쿼리를 생성.
- 메소드 이름으로 JPA **NamedQuery** 호출

// SELECT m FROM Member m WHERE m.name = :name Optional<Member> findByName(String name);

# **메소드 이름으로 Query 생성**

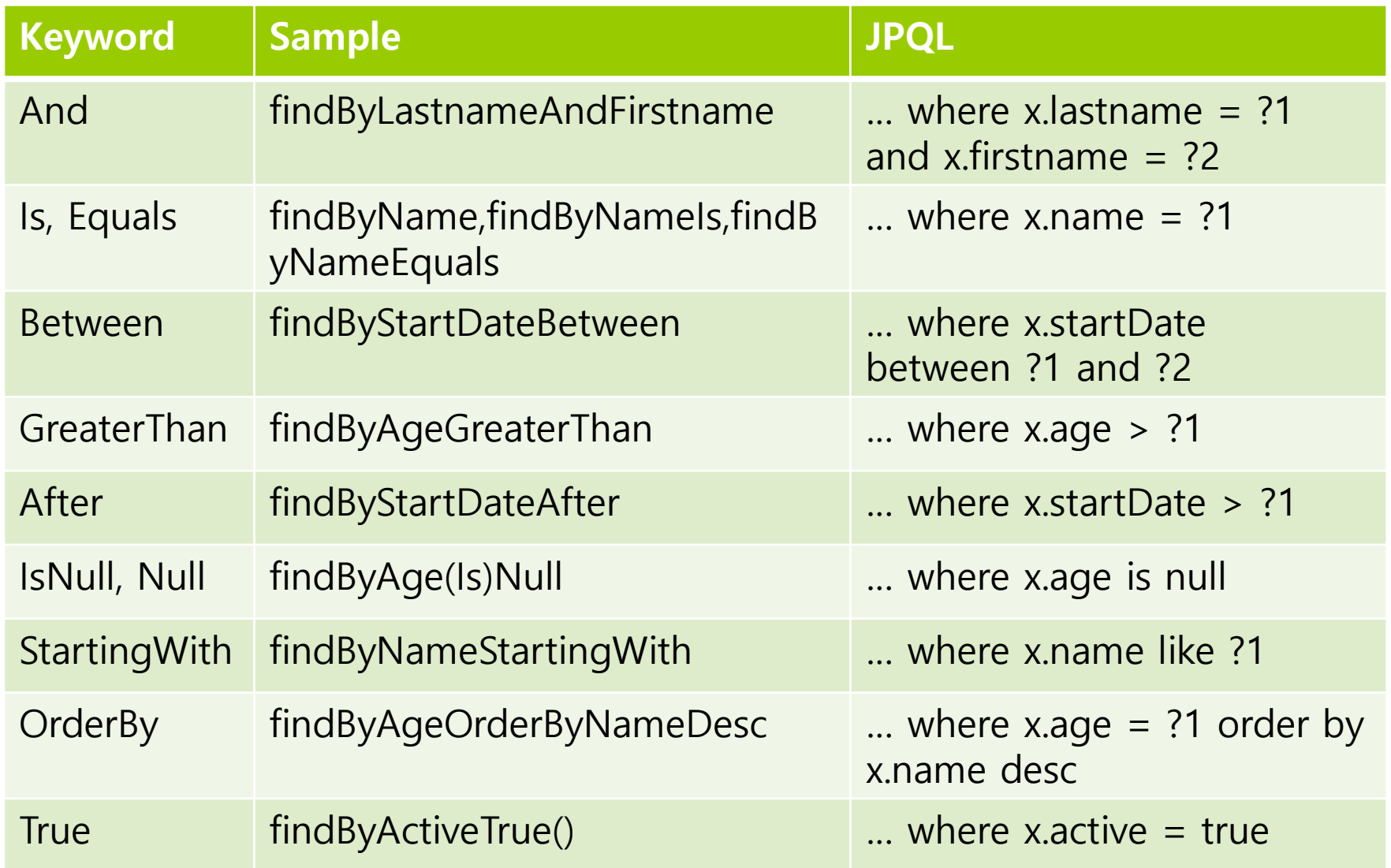

# **@Query 작성**

#### 메소드에 Query 를 직접 써서 만드는 방법

- JPA에서 메서드 Parameter를 통해서 @Query에 그 parameter가 넣어지는 방식
- 물음표(?) 경우엔 parameter의 위치에 따른 숫자를 넣어주면 됨 ?1 -> parameter 첫번째 자리에 있는 것을 넣겠다는 뜻
- 콜론(:) 경우엔 :name -> 파라미터의 이름으로 검색하는 경우

// Custom Query

@Query("SELECT m FROM Member m WHERE m.weight > **?1** and m.weight < **?2**")

List<Member> findByWeightBetween(**double min, double max**);

@Query("SELECT m FROM Member m WHERE m.height > **:min** and m.height < **:max**")

List<Member> findByHeightBetween(**double min, double max**); @Query("SELECT m FROM Member m WHERE m.age > **:age**")

List<Member> findByAgeGreaterThan(**@Param("age") int age**);

## **JPQL(Java Persistence Query Language)**

- **D** JPQL(Java Persistence Query Language)
	- JPQL은 테이블이 아닌 Entity 객체를 조회하는 객체지향 Query
	- SQL과 비슷한 문법을 가지며, JPQL은 결국 SQL로 변환됨
	- SQL을 추상화 했기 때문에 특정 벤더에 종속적이지 않음
	- JPA는 JPQL을 분석하여 SQL을 생성한 후 DB에서 조회
	- JPA에서 제공하는 메소드 호출 만으로 복잡한 Query 작성이 어렵다는 문제에서 JPQL 탄생
	- 기본문법은 대소문자 구분함
		- Entity의 이름인 Member는 대문자 @Entity(name="Member")로 설정 가능
		- Entity의 속성 name은 소문자
		- 반면 SELECT, FROM, AS 키워드는 대소문자 구분하지 않음

String jpql = "select m from Member m where m.name = :name";

# **TypedQuery vs Query**

- Query 객체로 TypedQuery와 Query가 있음
	- EntityManager 객체에서 createQuery() 메소드를 호출하면 쿼리가 생성
	- 반환할 타입을 명확하게 지정할 수 있으면 TypedQuery 객체를 사용

String jpql = "select m from Member m";

TypedQuery<Member> query = em.createQuery(jpql, Member.class);

List<Member> list = query.getResultList();

 반환할 타입을 명확하게 지정할 수 없으면 Query 객체를 사용 String jpql = "select m.name, m.age from Member m";

Query query = em.createQuery(jpql);

List<Object> list = query.getResultList();

# **Parameter Binding**

 이름 기준 Parameter Binding은 콜론(:)을 사용 public Optional<Member> findByName(String name) { String jpql = "select m from Member m where m.name = :name"; List<Member> result = em.createQuery(jpql, Member.class) .setParameter("name", name) .getResultList(); return result.stream().findAny(); } 위치 기준 Parameter Binding은 물음표(?)를 사용 public Optional<Member> findByName(String name) { String jpql = "select m from Member m where m.name = ?1"; List<Member> result = em.createQuery(jpql, Member.class) .setParameter(1, name) .getResultList(); return result.stream().findAny(); }

# **Service**

}

```
@Service
public class PeopleService {
  @Autowired
  private PeopleRepository repository;
  public List<Person> findAll() {
    return repository.findAll();
  }
  public Optional<Person> findById(Long id) {
    return repository.findById(id);
  }
  public Optional<Person> findByName(String name) {
    return repository.findByName(name);
  }
  public Person save(Person person) {
    return repository.save(person);
  } …
```
# **Controller**

@RestController @RequestMapping("/people") public class PeopleController { @Autowired private PeopleService service; @GetMapping("/list") public List<Person> getAll() { return service.findAll(); } @GetMapping("/name/{name}") public Person getPerson(@PathVariable("name") String name) { return service.findByName(name).orElse(null); } @GetMapping("/id/{id}") public Person getPerson(@PathVariable("id") long id) { return service.findById(id).orElse(null);

```
} …
```
# **Controller**

… @ResponseStatus(HttpStatus.CREATED) // 201 @PostMapping("/new") // create a person (POST) public Person create(@RequestBody Person person) { return service.save(person); } @PutMapping("/update") // update a person (PUT) public Person update(@RequestBody Person person) { return service.save(person); } @ResponseStatus(HttpStatus.NO\_CONTENT) // 204 @DeleteMapping("/{id}") // delete a person (DELETE) public void deleteById(@PathVariable long id) {

service.deleteById(id);

```
}
```
}

# **resource에 schema.sql & data.sql 사용**

- 스프링부트 resource에 sql 파일 생성
	- application configuration 수정

spring.jpa.hibernate.ddl-auto=none # schema.sql 사용시 none으로 수정

spring.jpa.defer-datasource-initialization=true # data.sql 사용시 추가 (Spring Boot 2.5 이상 버전)

spring.sql.init.mode=always # data.sql 사용시 추가 always 모든 데이터베이스에 sql 스크립트를 동작

# **schema.sql**

);

drop table if exists PERSON; create table PERSON ( ID bigint generated by default as identity, NAME varchar(255) not null, AGE integer not null, WEIGHT float(53) not null, HEIGHT float(53) not null, GENDER tinyint not null check (gender between 0 and 1), primary key (ID)

# **data.sql**

INSERT INTO PERSON(NAME,AGE,WEIGHT,HEIGHT,GENDER) VALUES ('Dooly',1000,40.0,126.4,1), ('Douner',1986,60.0,150.0,0), ('Ddochi',30,55.0,165.0,1), ('Heedong',3,36.00,100.6,1), ('Michol',25,71.8,176.4,1), ('Gildong',40,68.2,169.4,1), ('Younghi',10,47.2,152.4,0), ('Cheolsoo',10,48.2,155.4,1);

# **Self-configured Tests**

- **p** spring-boot-starter-test  $\pm$  jsonpath, assertj, hamcrest, jUnit, mackito 를 모두 포함함
- **p** pom.xml에 spring-boot-starter-test 의존성(dependency) 추가

<dependencies>

<dependency>

<groupId>org.springframework.boot</groupId>

<artifactId>spring-boot-starter-test</artifactId>

</dependency>

</dependencies>

# **Self-configured Tests**

- @SpringBootTest는 통합 테스트를 제공하는 기본적인 스프링 부트 테스트 애노테이션
	- @SpringBootTest는 스프링부트 애플리케이션 테스트에 필요한 모든 빈을 등록하여 테스트 진행 (큰 규모의 통합 테스트)
	- 실제 운영 환경에서 사용될 클래스들을 통합하여 테스트
	- 단위 테스트와 같이 기능 검증을 위한 것이 아닌 스프링 프레임워크에서 전체적으로 플로우가 제대로 동작하는지 검증하기 위해 사용됨
	- @SpringBootTest 애노테이션 사용시 JUnit 버전에 따라 유의사 항이 존재함
		- **□** JUnit4 : @RunWith(SpringRunner.class)와 함께 사용
		- JUnit5 : 따로 명시할 필요 없음

# **Self-configured Tests**

#### **D** Mock

- 테스트 시 실제 구현 대신 사용되는 가짜 객체로 Mock 객체는 원하는 방식으로 동작하도록 프로그래밍되어 있으며, 실제 의존성을 가지지 않고도 테스트를 수행할 수 있게 해줌
- WebApplicationContext를 불러오며 내장된 서블릿 컨테이너가 아닌 Mock 서블릿을 제공함
- @SpringBootTest 의 webEnvironment 옵션의 기본값
- @AutoConfigureMockMvc 애노테이션을 함께 사용하여 MockMvc를 사용한 테스트 진행 가능함
	- **MockMvc**는 HTTP 요청과 응답을 의미하는 객체로, 서블릿 컨테이 너를 실행하지 않고도 Controller 테스트를 용이하게 해줌
	- @AutoConfigureMockMvc 애노테이션은 Mock 테스트 시 필요한 의존성을 제공함.

**@Autowired** MockMvc mockMvc;

## **Unit Tests**

#### JUnit 단위 테스트

- 자바에서 독립된 단위테스트(Unit Test)를 지원해주는 프레임워크
- asset 로 테스트 케이스 수행결과를 판별
- JUnit2 이후부터 @Test @Before @After 등 제공
- @Test 호출할 때마다 새로운 인스턴스를 생성하며 독립적인 테스트가 이루어짐

# **Unit Tests**

- **D** Unit Tests
	- @JsonTest
		- @JsonTest 을 사용하면 JSON 직렬화를 테스트하는데 필요한 스프링 빈 만을 사용하여 Spring Test Context를 자동으로 구성할 수 있음
	- **@WebMvcTest** 
		- 웹 상에서 요청과 응답에 대한 테스트
		- @WebMvcTest은 @Controller, @ControllerAdvice, @JsonComponent, @JsonFilter, WebMvcConfigure, HandlerMethodArgumentResolver만 로드되기 때문에 전체 테스트보다 가벼움
	- **C** @WebFluxTest
		- Spring WebFlux 컨트롤러가 에상대로 작동하는지 테스트
	- @DataJpaTest
		- @DataJpaTest를 이용한 데이터베이스 데이터 저장 테스트
	- @RestClientTest

Rest 통신의 JSON 형식이 예상대로 응답을 반환하는지 등을 테스트함

# **@WebMvcTest**

@WebMvcTest(SpringBootTestingController.class) class SpringBootTestingApplicationTests { @Autowired private MockMvc mockMvc; @Test public void testHello() throws Exception { mockMvc.perform(get("/hello")) .andExpect(status().isOk()) .andExpect(content().string("Hello AJ!!")); } } @RestController public class SpringBootTestingController { @GetMapping("/hello") public String hello() { return "Hello AJ!!"; } }

# **@DataJpaTest**

@DataJpaTest class SpringBootTestingApplicationTests { @Autowired private PeopleRepository peopleRepository; @Test public void testSave() throws Exception { Person ace = new Person("Ace", 24, 70.0, 180.0, Gender.MALE); peopleRepository.save(ace);  $long$  savedID = ace.getId(); Person person = peopleRepository.findById(savedID).orElseThrow(); assertEquals(savedID, person.getId()); assertEquals("Ace", person.getName()); assertEquals(24, person.getAge()); assertEquals(70.0, person.getWeight()); assertEquals(180.0, person.getHeight()); assertEquals(Gender.MALE, person.getGender()); }

# **@SpringBootTest**

…

@SpringBootTest(webEnvironment=SpringBootTest.WebEnvironment.RANDOM PORT) class SpringBootDataJpaTestApplicationTests { @LocalServerPort int randomServerPort; // need for POST, PUT, DELETE @Autowired private TestRestTemplate restTemplate; @Autowired private PeopleRepository peopleRepository; @Test public void deleteByIdTest() { Person person = peopleRepository.findById(9L).orElseThrow(); Long  $id = person.getId()$ ; // test DELETE by id ResponseEntity<Void> response = restTemplate.exchange( "http://localhost:" + randomServerPort + "/people/" + id, HttpMethod.DELETE, null,Void.class); // test 204 assertEquals(HttpStatus.NO\_CONTENT, response.getStatusCode()); }

# **@SpringBootTest**

```
@Test
    public void createTest() {
         Person dis = new Person("Dis", 20, 70.0, 180.0, Gender.MALE);
         HttpHeaders headers = new HttpHeaders();
         headers.add("Content-Type", "application/json");
         HttpEntity<Person> entity = new HttpEntity<>(dis, headers);
         // test POST
         ResponseEntity<Person> responseEntity = 
restTemplate.postForEntity("http://localhost:" + randomServerPort + 
"/people/new", entity, Person.class);
         assertEquals(HttpStatus.CREATED, responseEntity.getStatusCode());
         // find Person dis
         Person person = peopleRepository.findByName("Dis").orElseThrow();
         assertEquals("Dis", person.getName());
         assertEquals(20, person.getAge()); 
    …
```
}